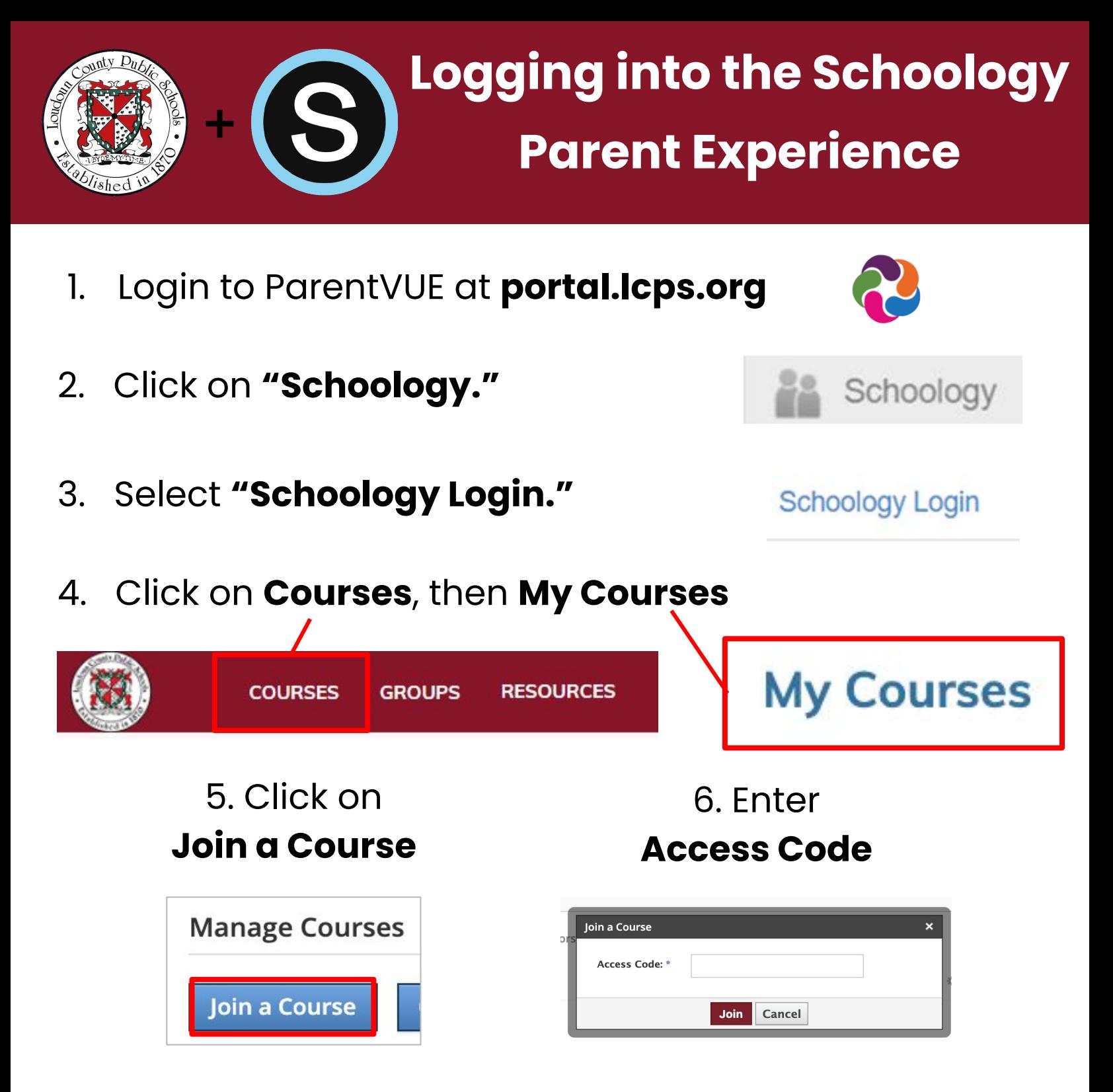

**Access Code**

## 96JQ-QBFN-335KW

If you have never logged in to ParentVUE, contact your child's school for additional information.